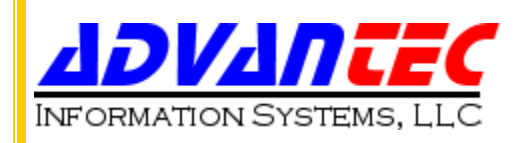

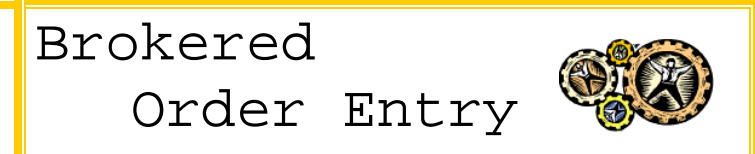

## *Supports Brokered Sales Business Model*

*Adjustments to UA 6.5's OE and PO Modules allow quotes and orders to be placed and then a purchase order to be issued for those requirements*

- **► Select from Vendor Stock as well as Inventory**
- ◆ Vendor Stock is updated by SQL processing to pull data from external vendor supplied files
- Æ **Inventory files are cross-correlated with Vendor part number**
- Æ **Allows identification of buy/stock, vendor, vendor part number, and cost by line item**
- ◆ Automatically make all POs and cross reference sales orders and associated POs by vendor
- Æ **Automatically update Material Supplier records with sources and prices**
- Æ **Display associated sales order, posted and received status on PO Status Display**
- Æ **Provide similar SO Status Display for edit selection and reprint**
- Æ **Display Serial Number information on Sales Orders and Invoices for Serialized Inventory**

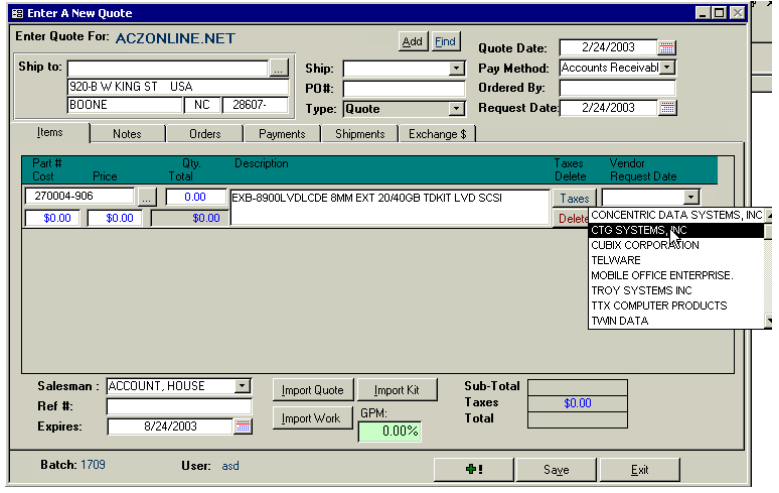

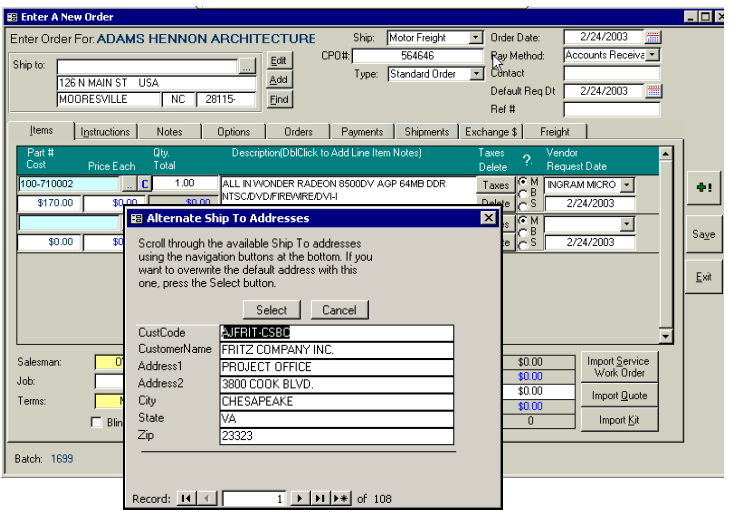

- **►** Select the vendor for each order item **from a convenient drop-down list box**
- Æ **Supports multiple aliases of the same part from any number of vendors**
- Æ **Can cross-reference various vendor aliases with a single UA part number**
- **►** Assigns vendor name from drop-down **list, records vendor alias and assigns UA part number**
- Æ **GPM calculates and displays Gross Profit Margin as Order/Quotes are prepared**

## **Create a New Order**

- **EXECUTE:** Automatically updates Purchase **Requirements Task List**
- Æ **Produce Blind Ship Orders so that the customer's client receives the package with customer name and address on the packing slip, while billing is received by the original customer**
- Æ **Displays "Buy" status in Order Fulfillment**
- Æ **Dynamically add alternate shipping addresses**
- **► Shipping enhancements allow for carrier selection and for carton count**
- Æ **"C" button allows selection of parts by customer part number (alias)**
- **★ Edit Quotes and Edit Orders forms contain fully editable details for order line items**
- Æ **Adds Company logo to Quotes Reports**
- Æ **Displays Gross Profit Margin as changes are made to Orders and Quotes**
- **★** Incorporates the editing of Vendor ID, **Vendor Part Number, Cost, and other line item details**
- **►** Edit Orders form allows edits in billing **and shipping information**

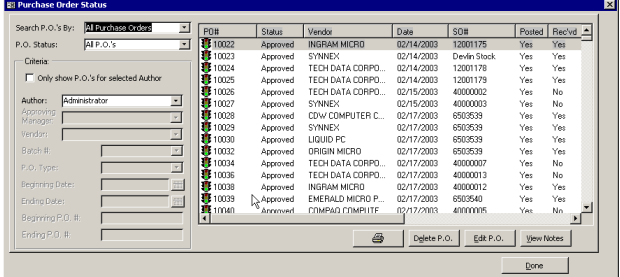

- Æ **PO Status Display lists all purchase orders not yet archived**
- **★ Additional fields added to extend PO Status Display form functionality: Received, Cost, Billed, Shipped, and Order Number**
- Æ **Received Yes/No column displays those items that have been completely received**
- Æ **Click Edit to check on Partial Shipments**

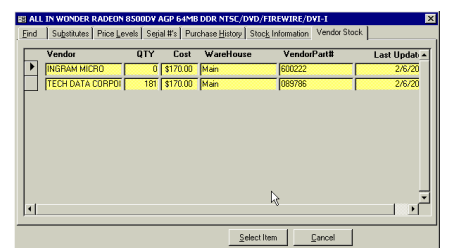

- Æ **Maintain listing of vendor stock details:**
	- o **Vendor Name**
	- o **Quantity**
	- o **Cost**
	- o **Location**
	- o **Vendor part number (alias)**
	- o **Date that the listing was last updated**

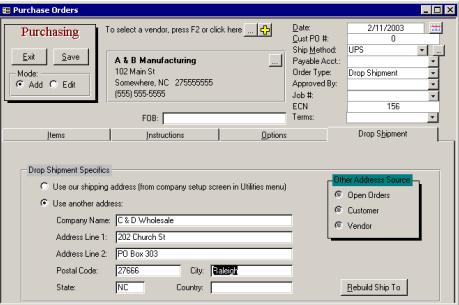

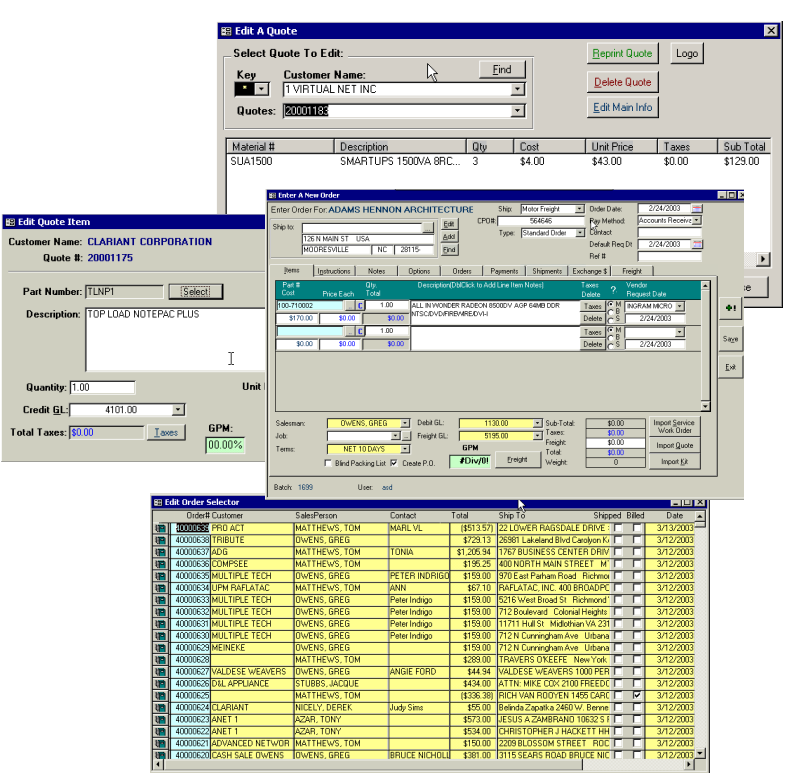

- Æ **New Sales Order Status form displays all sales orders not yet archived**
- Æ **Double-clicking Order Number displays Edit Orders form**
- Æ **Shipped Yes/No column specifies whether the order has been completely shipped or not**

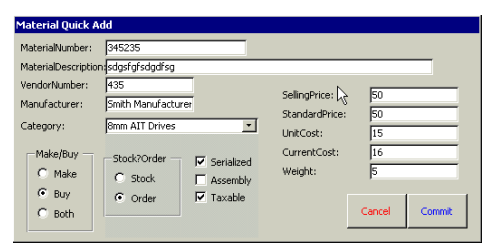

- **★** Add new materials, if needed, directly **from the orders screen with this Material Quick Add form**
- Æ **Specify whether the components are manufactured, purchased, or both**
- Æ **Specify whether the material is normally made for stock or made to order**

## **Purchase Order**

- Æ **Drop Shipment tab allows selecting alternative addresses Orders, Invoices, Customers file**
- Æ **Update billing and shipping address**
- Æ **Purchase Orders automatically updates Material Supplier records**